## Cheatography

## gpg cheatsheet Cheat Sheet by Jonathan Respeto [\(jrespeto\)](http://www.cheatography.com/jrespeto/) via [cheatography.com/407/cs/1674/](http://www.cheatography.com/jrespeto/cheat-sheets/gpg-cheatsheet)

## **GPG Public Kay Commands**

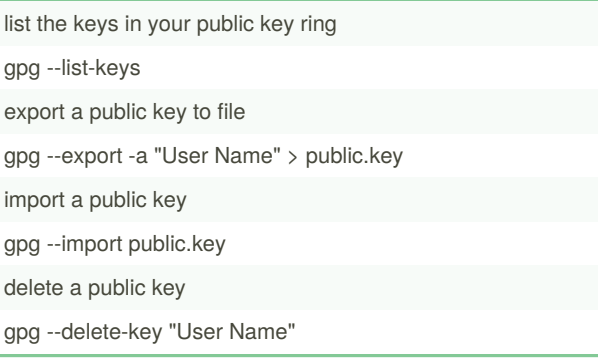

## **BGP**

sh ip bgp summery

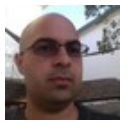

By **Jonathan Respeto** (jrespeto) [cheatography.com/jrespeto/](http://www.cheatography.com/jrespeto/) [www.southdadelug.org](https://cheatography.com/jrespeto/cheat-sheets/gpg-cheatsheet/www.southdadelug.org)

Not published yet. Last updated 12th May, 2016. Page 1 of 1.

Sponsored by **ApolloPad.com** Everyone has a novel in them. Finish Yours! <https://apollopad.com>